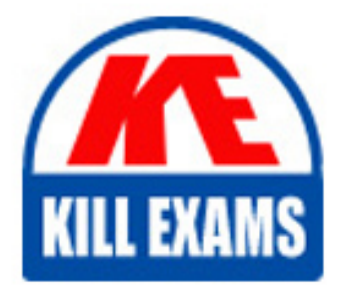

**QUESTIONS & ANSWERS** Kill your exam at first Attempt

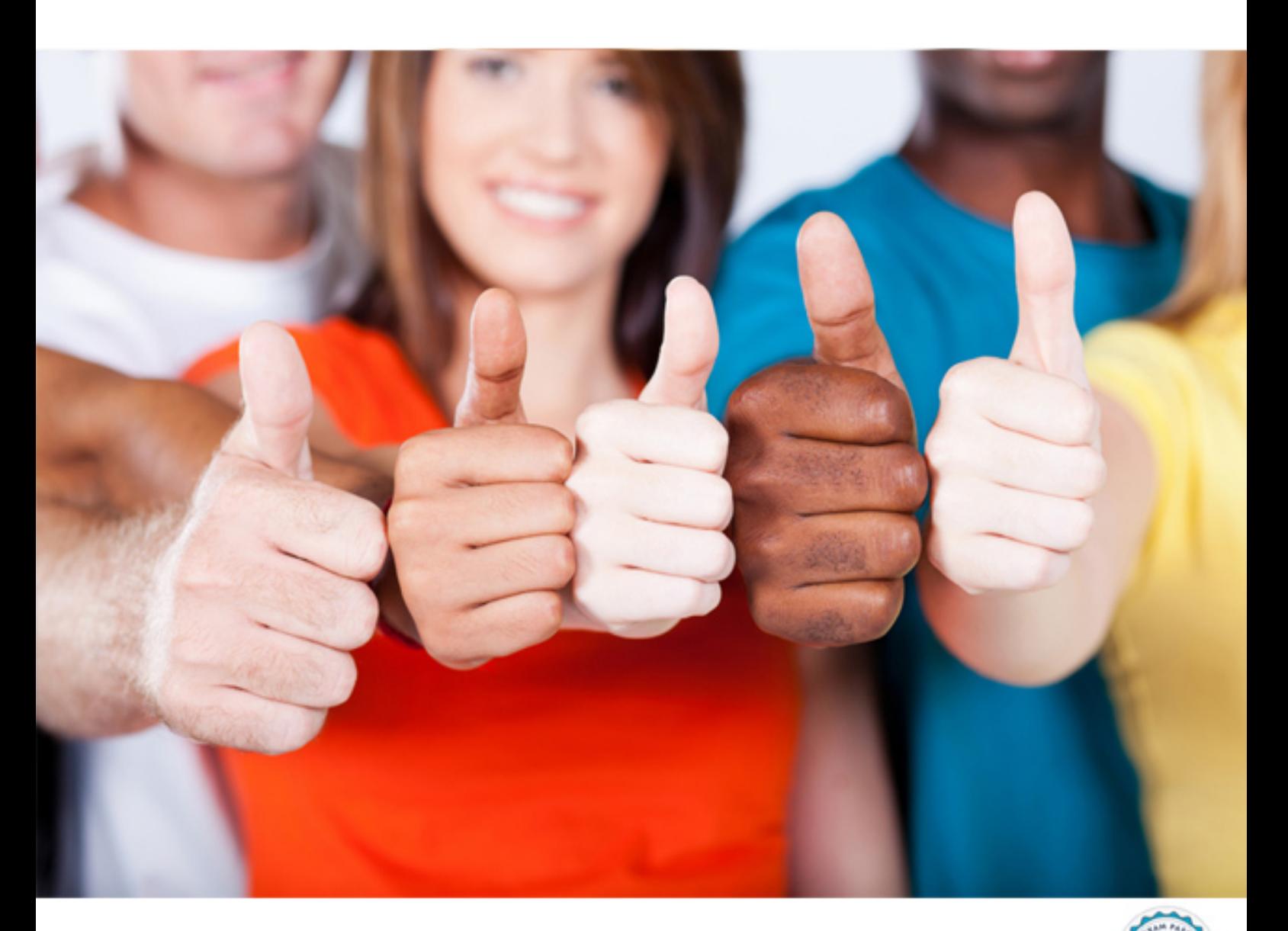

**920-221 Nortel**

Nortel Converged Campus ERS Installation & Configuration

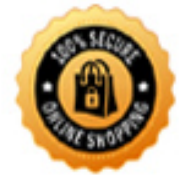

**BES** 

https://killexams.com/pass4sure/exam-detail/920-221

# **Answer:** B

# **QUSETION:** 51

Two Ethernet Routing Switch 5530 systems are being deployed in a Split MultiLink Trunking (SMLT) configuration. What is the correct sequence of steps required to set the two standalone 5530 switches up as IST peers in a Layer 2 environment?

A. Configure VLAN, configure STP, configure MLT, configure SMLT, make physical connections.

B. Configure VLAN, configure Spanning Tree Protocol (STP), enable Global IP Routing, configure MultiLink Trunking (MLT), configure SMLT, make physical connections.

C. Configure SMLT, enable Global IP Routing, make physical connections, configure VLAN, configure STP, configure MLT.

D. Enable Global IP Routing, make physical connections, configure MLT configure STP, configure VLAN, configure SMLT.

#### **Answer:** B

# **QUSETION:** 52

You have created a DMLT group on the Ethernet Routing Switch (ERS) 4500 connecting to the ERS 8300 switch cluster core. Each stack of ERS 4500 switches will have a DMLT group created to connect them to the core. By default, which feature on all ERS 4500 ports enables Remote Fault Indication (prevention of single fiber faults)?

A. Spanning Tree B. Auto negotiation C. Link Aggregation

D. Expedited Forwarding

# **Answer:** B

# **QUSETION:** 53

You need to add a new port on an Ethernet Routing Switch 5510 that will support a new server to an existing VLAN that is a member of an existing Spanning Tree Group (STG). Which action should you perform to accomplish this task if you are running Rls. 5.0 software and the STG port membership mode is set to normal?

A. Add the port to the VLAN.

B. Disable the STG, add the port to the VLAN, and then enable the STG.

C. Add the port to the VLAN and then manually add the port to the STG.

D. Remove the VLAN from the STG, add the port to the VLAN, and then add the VLAN to the STG.

**Answer:** C

# **QUSETION:** 54

You are connecting a workstation with a Gigabit Ethernet Network Interface Card (NIC) that supports full-duplex mode to an Ethernet Routing Switch 5510-24T on a 10/100/1000 Mbps port. You use a known functioning crossover cable to connect the workstation to the switch, but the port fails to come up, and the workstation is unable to communicate with the switch. What is the most likely cause of this issue, and which action should you take to resolve it?

A. Auto MDI/MDIX will not function if autonegotiation is disabled. Enable autonegotiation on the port.

B. Auto MDI/MDIX has been disabled on the port. Enable Auto MDI/MDIX on the port.

C. Auto MDI/MDIX is not supported on Gigabit Ethernet connections. The issue cannot be resolved with a configuration change.

D. Autosensing does not function for Gigabit Ethernet connections. Configure the port as 1000 Mbs/full.

**Answer:** A

# **QUSETION:** 55

A network administrator is configuring the network to support VoIP. What should be enabled to support Nortel IP telephones and VoIP? A.QoS B.ADAC C.DPDU filtering D.DHCP snooping A network administrator is configuring the network to support VoIP. What should be enabled to support Nortel IP telephones and VoIP?

A. QoS B. ADAC C. DPDU filtering D. DHCP snooping

# **Answer:** B

#### **QUSETION:** 56

Given the following information:

Three PCs (PC1, PC2, and PC3) are connected to an Ethernet Routing Switch (ERS) 5510. All are members of the same VLAN and are in the same IP subnet. PC1 and PC2 have joined Multicast Group A, while PC3 has not. You have noticed that the IP Multicast stream for Multicast Group A is being sent to PC3 despite the fact that it has not joined the group. Which feature should you enable on the ERS 5510 to resolve this issue?

A. IGMP Group Membership Query B. IGMP Snooping C. IGMP Proxy Reports D. IGMP Host Membership Query

#### **Answer:** B

#### **QUSETION:** 57

A customer has decided to implement QoS on the Ethernet Routing Switch 4500. They want to use the QoS Wizard to create policies. Which statement about the QoS Wizard is false?

A. You must select the ports on which the policy will be installed.

B. You can edit policies created in the QoS Wizard using the QoS Management Wizard.

C. You must reset all QoS parameters to factory defaults when you create a policy in the QoS Wizard.

D. You can create policies based upon VLAN, IP Application, User Defined parameters, or L2- L4 Access Lists.

# **Answer:** C

# **QUSETION:** 58

Which statement is false regarding RMON alarms?

A. String variables can be used to define an alarm.

B. Alarms have an interval polling period.

- C. All alarms define upper and lower threshold values.
- D. Alarms have a corresponding rising and falling event.

# **Answer:** A

# **QUSETION:** 59

You are creating a switch cluster of Ethernet Routing Switch (ERS) 5500 switches. You have configured parallel point-to-point links that connect two switches to form a single logical switch to permit rapid fault detection and to share addressing information and forwarding tables. The edge switches see the two aggregate switches as one large switch, so you can use 802.3ad. Which technology are you using?

# A. HA B. IST C. PoE D. SMLT

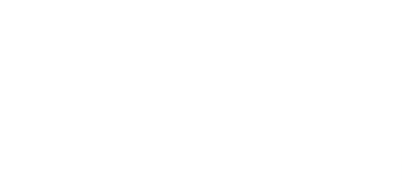

**Answer:** D

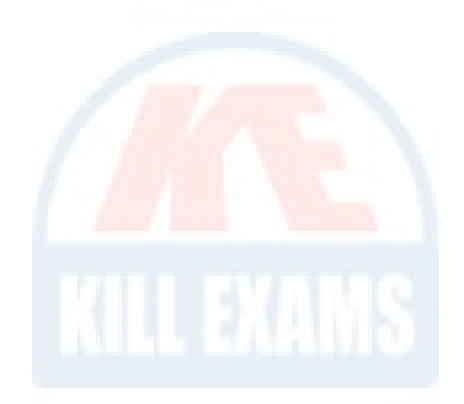

# For More exams visit https://killexams.com/vendors-exam-list

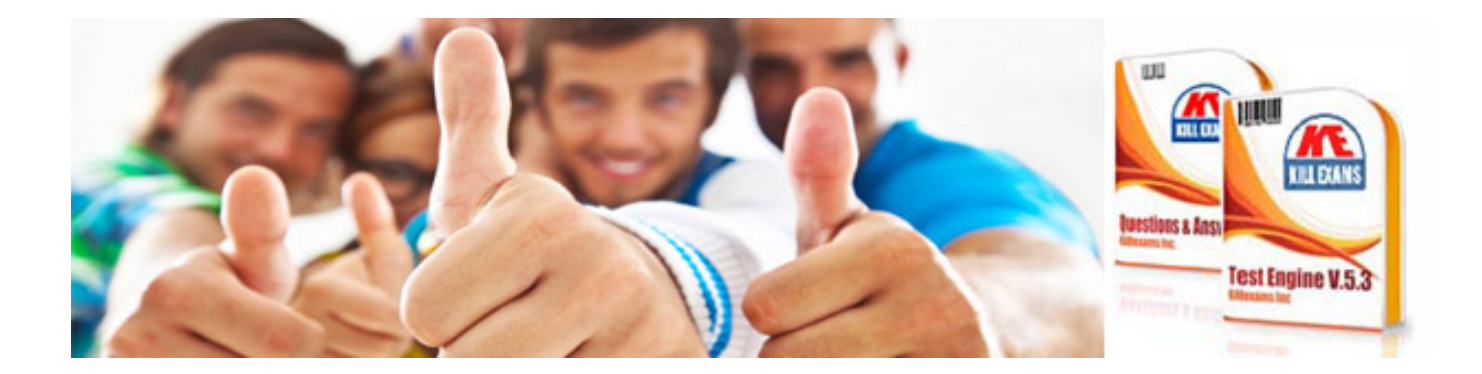

*Kill your exam at First Attempt....Guaranteed!*